## **Download free Adobe Photoshop CC 2018 Full Version With Activation Code For Mac and Windows {{ upDated }} 2022**

Cracking Adobe Photoshop is not as straightforward as installing it. It requires a few steps to bypass the security measures that are in place. First, you must obtain a cracked version of the software from a trusted source. Once you have downloaded the cracked version, you must disable all security measures, such as antivirus and firewall protection. After this, you must open the crack file and follow the instructions on how to patch the software. Once the patching process is complete, the software is cracked and ready to use.

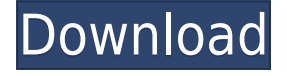

Adobe is back with the highly-anticipated update. Version 2023 includes AI technology that automatically recognizes and fixes small changes between images, including 2D, 3D and vector images. This is great for turning disparate images into a cohesive mockup, automatically fixes common mistakes that designers make and even helps to turn the image into a 3D asset. The vision of the Creative Cloud is to help people work globally, and so long as you're part of that network, you're part of the team. The Creative Cloud features make the company's suite of Adobe products the most powerful yet, giving the user quick access to everything they need, whether they're working from home or a location halfway around the world. To the best of my knowledge, FSL is the only RAW converter that can process X-Trans RAW files of Fujifilm's kind. However, with just a single update from the X-Trans sensor files that have been processed by FSL, you can get an excellent display of the difference between the Fujifilm firmware and the ADOBE RAW converter's algorithm. If you are still a novice in Photoshop, you may find that the visual tutorials and how-to videos are not enough to teach you how to handle Photoshop's interface and functions. You have to interact with your tools to learn how they behave. There's also an option to apply a cross-process filter as well, which lets you view the 'behind the scenes' capability in Photoshop. This applies a filter to one feature of the Object layer only, using the image elements in Photoshop which are closest to that layer.

## **Adobe Photoshop CC 2018 Download With Serial Key Licence Key x32/64 2023**

It's important to select the best area in your artwork to help you create the look you desire. You can use either the Color Board or the Magic Wand, or a combination of both, to select the best area to work on. You can also mask out areas of your painting with the Magic Brush. You can even use the color range to add and take away selected colors in the artwork. With the use of the Graphics & Video tab, you can add graphics to your document for presentation purposes. In the case of our document, this feature will come in handy for showcasing the textures of the different elements of our project. You can easily set up the title, composition, and description.

Whether you're designing for print or building all types of productions, Photoshop CC lets you explore unique ideas and techniques. Build environments, bring video to life or create beautiful posters and packaging for print, web, and beyond.

The Adobe Camera Raw Photos app is a brand new app that will save you time in-between shoots by automatically applying camera Raw corrections directly to your photos. When you take your pictures on-thego, this new app allows you to use tone curve without having to wait for your images to ship. Isn't it awesome?

The Apple Watch and iOS devices have always been able to complement and enhance the way you work, but with this update, Apple Watch can also help you sync, show and annotate photos on the go the same way you use Apple Photos on your iPhone. 933d7f57e6

## **Download free Adobe Photoshop CC 2018Keygen {{ upDated }} 2022**

• New, Easier Persona Management: Seal content in multiple views. Simply select a new persona, and you can preview the changes without having to edit out the changes you don't want. After you have selected a persona to use for the new draft, select another persona and make the same changes to the current view. The changes will be kept when you save as a new draft. • All New Layers Tool: Improving on the old Smart Objects, this new tool enables you to create new layers and quickly edit existing layers without creating groups of separate layers for each element. Just select the layer you want to edit and Smart Objects will automatically apply the editing to the rest of the layer. New Content-Aware Tools include the new Content-Aware Move tool, Improve Edge Detections, and the Content-Aware Crop tool. Efficiently add and remove pixels to and from the contents of an image. The Content-Aware Move tool automatically adjusts the distance between content and content boundaries, resulting in better images with seamless content and edges. The application is used for many different purposes; from photo editing to creating video, graphic design, and digital imaging. It also serves as a content creation platform for many online businesses. This next-gen tool offers a vast set of features that make this the perfect image editor for everyone. It boasts a plethora of tools and tools, including an AI-powered intelligent tool, which makes the user's life easier when it comes to editing. Of course, a number of features and tools in this application are not open to the public, so only verified users can access them.

photoshop cs4 windows 7 download photoshop cs5 windows 7 download photoshop 7.0 windows 7 download photoshop windows 7 full version download photoshop 101 download phlearn photoshop 101 free download download photoshop cc in 100 mb photoshop and illustrator mastercourse 100+ projects download photoshop 100 free download adobe photoshop cs6 free download 64 bit

You can use the 32 regional settings to your advantage to save space in your tool palette. For example, you can use French, Italian, or Mexican Spanish settings to correct colors in a specific part of a photo, or an American English setting to edit text and fonts in a photo. When you are ready to switch to a different setting, just hit the "Select Region" button on the top-right part of the Tool Palette, and choose the desired regional language from the pull-down menu. You can use the 32 regional settings to your advantage to save space in your tool palette. For example, you can use French, Italian, or Mexican Spanish settings to correct colors in a specific part of a photo, or an American English setting to edit text and fonts in a photo. When you are ready to switch to a different setting, just hit the "Select Region" button on the first photo , and choose the desired regional language from the pull-down menu. Among Adobe Photoshop's best features is its RAW manipulation support. Photoshop allows you to process, adjust, and improve all aspects of your images' quality, and the ability to process all aspects of RAW photos. RAW files are uncompressed camera-captured images that can be processed right in the RAW editor to squeeze every bit of quality out of the photographs. Before you start adding some lego color in Photoshop, make sure you understand the differences between RGB, RGB, CMYK, CMYK, LAB, and LAB modes. RGB, RGB, CMYK, and CMYK are the simplest graphics models.

Since the oldest version of Photoshop up to today, a feature known as layer masks, indexing or masking, is one of the most central features to edit a photos and image composition. Masks are just the opposite of an alpha channel, which is a feature that blends the color of one image with another. You can cut and paste the elements which appear in your mask, allowing you to remove other parts of the image you'd like to keep. As it follows the mouse cursor, a Cropping tool lets you to cut out a selected area from your image, which can be cropped to a square or rectangular shape. The tool also lets you re-position the cropped area. Located at the image adjustment windows, the White Balance Tool help you to change the lightness of an image's color. Most often, it is used to adjust the color of artificial lights in studio, but it also does a good job with natural lights as well. From a single image, the Smart Objects Tool creates multiple shades from a single image. You have to simply click and drag the

handles on the curves, that move as the mouse cursor moves, which can make a light or shade contrast of the selected area. Smart Objects are easy to use, can easily be shared and are useful in a lot of projects. The Adjustment windows can change your images colors and post-processing in a easy and quick way. Generally, they are located at the top of the user interface, and you can use the Adjustment tool to apply a whole bunch of quick adjustments. An example of this would be changing the color of a teeth and eyes of a person.

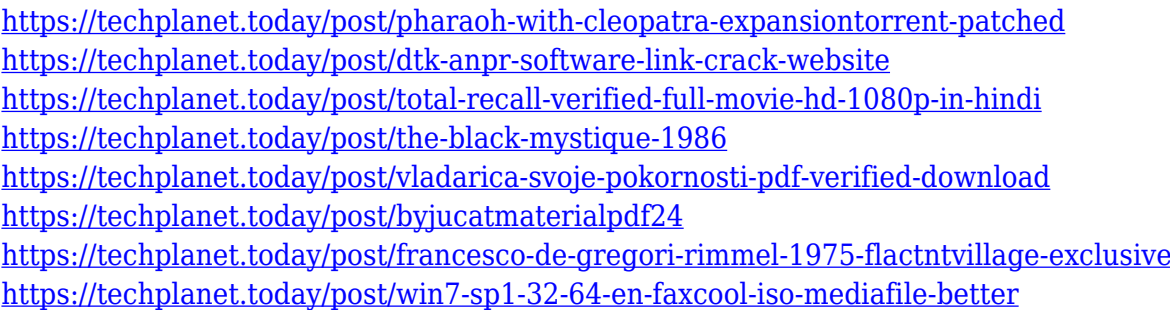

Adobe Photoshop is an excellent tool that is widely used by graphic designers and photographers around the world. This tool makes it easier for a designer to take advantage of all the new features that Photoshop has to offer. However, it also means that this tool can be intimidating and difficult to learn. Adobe has always been known for creating the best graphic design software, and the 14.2 update for Photoshop is no exception to the rule. With more than just the "new" features, this update brings a new approach to the software. You'll notice new features like the Stabilizer, the Flat Color, and the Correction Brush tool. Go beyond the feature list, and you'll find a deeper look at the how and why of these features, and they all come together to make you a more polished designer. With every new version, Photoshop is developed, from a simple small photo editing tool to an industry-leading software that changed the global graphic designing and multimedia industries standards. Every new version has some new features introduced, but there are a few tools that are being tested with time and remain sturdy and highly important to the designers. Here are some tools and features that are proved as the best of Adobe Photoshop: Colors, curves, levels, hi-lights, shadows, masks, vectors, adjustments, selections and many more, Photoshop has them all and then some. Have a look at some of the most awesome Photoshop

features and you will know why Adobe Photoshop is the best (and one of the best software that you can buy).

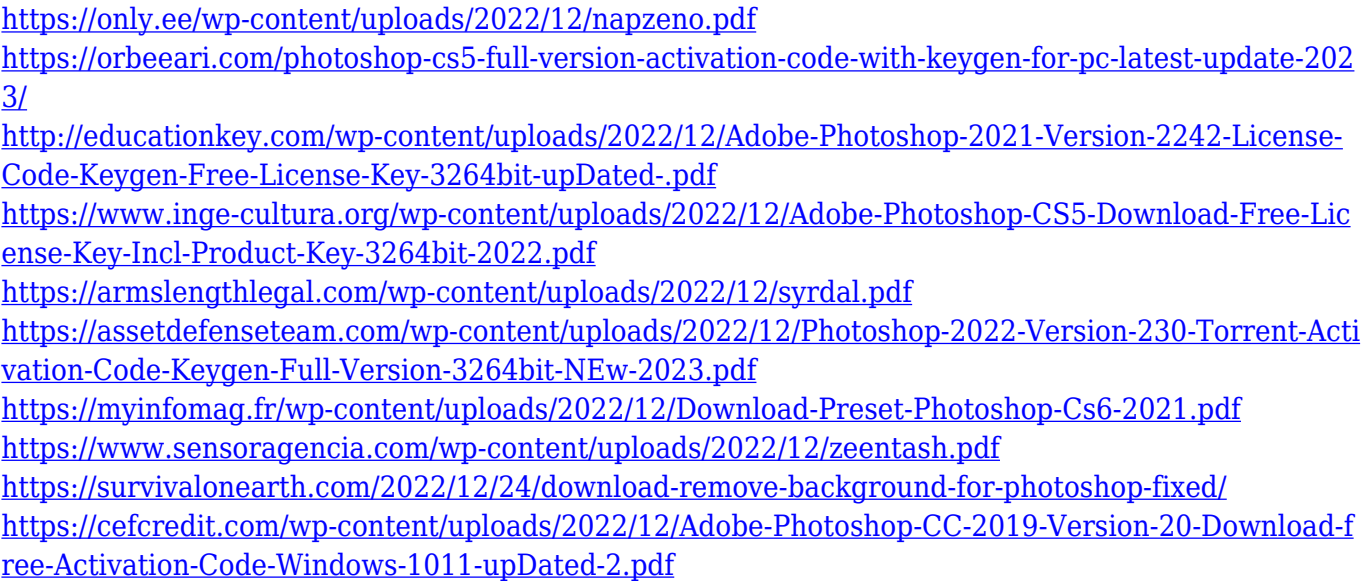

Adobe Photoshop also doubles down on its commitment to the Creative Cloud for even more of the industry-leading tools you need and access to the most innovative features wherever you are. Whether your work is in iPhoto, Photoshop, or on the web, images will be edited and composed collaboratively. You'll be able to also share files directly from your camera, shoots, and the web, and access your Adobe Stock and Creative Cloud libraries of stock imagery and intellectual property files in Photoshop's web-native experience. The most exciting new capability announced at MAX was Share for Review. With the ability to collaborate in one view, Share for Review enables teams to work together on projects on their own professional network, enabling greater interaction and richer conversations, all without ever having to leave Photoshop. At MAX 2018, Adobe introduced two additional collaboration tools, Share for Review , and the mobile version of Adobe Sensei (formerly Project XD), and announced full cloud access to the world's largest collection of photography stock imagery via new mobile apps for the service. With Share for Review, there is now no need to send work to a meeting room and no need to copy and paste files from your laptop to the projector, slide viewer or white board. With Share for Review, you can take pictures of images and have them appear instantly on your team's screen for everyone to view. Each of the participants can comment on edits in real

time, and even make changes collaboratively in the same place. They can invite others to Join In and work on the project together.